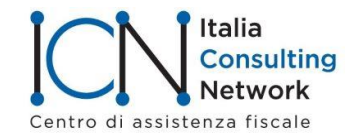

## **SERVIZIO LAVORO E GESTIONE RISORSE UMANE**

Circolare n. 144/21 del 9-10-2021

## **Sgravio contributivo under 36**

La Legge di bilancio 2021 (articolo 1, commi 10-15) ha previsto un esonero contributivo per l'assunzione di giovani<sup>1</sup> a tempo indeterminato e per le trasformazioni dei contratti a tempo determinato in contratti a tempo indeterminato effettuate a decorrere dal 1-1-2021 da datori di lavoro nelle regioni del centro-sud..

L'illustrazione del provvedimento è contenuta nella circolare Inps circolare n. 56 del 12-4- 2021 (Cfr. circolare Icn n. 64/21).

Il messaggio Inps n. 3389 del 7-10-2021 fornisce le istruzioni per la gestione degli adempimenti previdenziali connessi alla predetta misura di esonero contributivo, limitatamente alle assunzioni/trasformazioni a tempo indeterminato effettuate nel periodo 1° gennaio 2021 – 31 dicembre 2021.

Il beneficio è concesso ai sensi della sezione 3.1 della comunicazione della Commissione europea C(2020) 1863 final del 19 marzo 2020, e successive modificazioni, recante "Quadro temporaneo per le misure di aiuto di Stato a sostegno dell'economia nell'attuale emergenza del COVID-19" (c.d. Temporary Framework), nei limiti e alle condizioni di cui alla medesima comunicazione, ed è altresì subordinato all'autorizzazione della Commissione europea, ai sensi dell'articolo 108, paragrafo 3, del Trattato sul funzionamento dell'Unione europea.

Rispetto alla circolare n. 56 siamo ora informati che *in data 6 agosto 2021 le Autorità italiane hanno notificato alla Commissione europea la misura in trattazione e che la medesima Commissione, con la decisione C(2021) 6827 final del 16 settembre 2021, ha autorizzato la concedibilità dell'esonero in oggetto per le assunzioni/trasformazioni a tempo indeterminato effettuate entro il 31 dicembre 2021, termine finale di operatività del Temporary Framework*. Per questo motivo sono ora sbloccate le procedure operative.

Per gli sgravi relativi al 2022 sarà necessario attendere l'esito del procedimento di autorizzazione da parte della Commissione europea.

Di seguito il paragrafo relativo alle modalità di esposizione dei dati nel flusso Uniemens.

2. Modalità di esposizione dei dati relativi alla fruizione dell'esonero nella sezione <PosContributiva> del flusso Uniemens

I datori di lavoro che intendono fruire dell'esonero previsto dall'articolo 1, comma 10, della legge n. 178/2020, per le nuove assunzioni a tempo indeterminato e per le trasformazioni dei contratti a tempo determinato in contratti a tempo indeterminato effettuate a decorrere dal 1° gennaio 2021, dovranno esporre, a partire dal flusso Uniemens di competenza del mese di settembre 2021, i lavoratori per i quali spetta l'esonero valorizzando, secondo le consuete modalità, l'elemento <Imponibile> e l'elemento <Contributo> della sezione <DenunciaIndividuale>. In particolare, nell'elemento <Contributo> deve essere indicata la contribuzione piena calcolata sull'imponibile previdenziale del mese.

Per esporre il beneficio spettante dovranno essere valorizzati all'interno di <DenunciaIndividuale>, <DatiRetributivi>, elemento <InfoAggcausaliContrib> i seguenti elementi:

<sup>-</sup> nell'elemento <CodiceCausale> dovrà essere inserito il valore "GI36", avente il significato di "Esonero per assunzioni/trasformazioni a tempo indeterminato articolo 1, comma 10, legge n.178/2020";

<sup>1</sup> …*soggetti che alla data della prima assunzione incentivata … non abbiano compiuto il 36° anno di età.*

- nell'elemento <IdentMotivoUtilizzoCausale> dovrà essere inserita la data di assunzione a tempo indeterminato o la data di trasformazione nel formato AAAAMMGG (8 caratteri; ad esempio: 20210609).

*\_\_\_\_\_\_\_\_\_\_\_\_\_\_\_\_\_\_\_\_\_\_\_\_\_\_\_\_\_\_\_\_\_\_\_\_\_\_\_\_\_\_\_\_\_\_\_\_\_\_\_\_\_\_\_\_\_\_\_\_\_\_\_\_*

Per quanto concerne le agenzie di somministrazione, relativamente alla posizione per i lavoratori assunti per essere impegnati presso l'impresa utilizzatrice (posizione contributiva contraddistinta dal C.S.C. 7.08.08 e dal C.A. 9A) dovrà essere concatenato alla data di assunzione/trasformazione il numero di matricola dell'azienda presso cui è stato inviato il lavoratore, nel seguente formato AAAAMMGGMMMMMMMMMM (18 caratteri; ad esempio: 202106091234567890);

- nell' elemento <AnnoMeseRif> dovrà essere indicato l'AnnoMese di riferimento del conguaglio;

- nell'elemento <ImportoAnnoMeseRif> dovrà essere indicato l'importo conguagliato, relativo alla specifica competenza.

I dati esposti nell'Uniemens, come sopra specificati, saranno poi riportati, a cura dell'Istituto, nel DM2013 "VIRTUALE" ricostruito dalle procedure come segue:

- con il codice "L544", avente il significato di "Conguaglio Esonero per assunzioni/trasformazioni a tempo indeterminato articolo 1, comma 10, legge n.178/2020";

- con il codice "L545", avente il significato di "Arretrati Esonero per assunzioni/trasformazioni a tempo indeterminato articolo 1, comma 10, legge n.178/2020".

Si sottolinea che la valorizzazione dell'elemento <AnnoMeseRif>, con riferimento ai mesi pregressi (dal mese di gennaio 2021 e fino al mese precedente l'esposizione del corrente), può essere effettuata esclusivamente nei flussi Uniemens di competenza dei mesi di settembre, ottobre e novembre 2021.

I datori di lavoro che intendono fruire dell'esonero previsto dall'articolo1, comma 11, della legge n. 178/2020, per le nuove assunzioni a tempo indeterminato e per le trasformazioni dei contratti a tempo determinato in contratti a tempo indeterminato effettuate a decorrere dal 1° gennaio 2021 in una sede o unità produttiva ubicata nelle seguenti regioni: Abruzzo, Molise, Campania, Basilicata, Sicilia, Puglia, Calabria e Sardegna, dovranno esporre, a partire dal flusso Uniemens di competenza del mese di settembre 2021, i lavoratori per i quali spetta l'esonero valorizzando, secondo le consuete modalità, l'elemento <Imponibile> e l'elemento <Contributo> della sezione <DenunciaIndividuale>. In particolare, nell'elemento <Contributo> deve essere indicata la contribuzione piena calcolata sull'imponibile previdenziale del mese.

Per esporre il beneficio spettante dovranno essere valorizzati all'interno di <DenunciaIndividuale>, <DatiRetributivi>, elemento <InfoAggcausaliContrib> i seguenti elementi:

- nell'elemento <CodiceCausale> dovrà essere inserito il valore "GI48", avente il significato di "Esonero per assunzioni/trasformazioni a tempo indeterminato articolo 1, comma 11, legge n.178/2020";

- nell'elemento <IdentMotivoUtilizzoCausale> dovrà essere inserita la data di assunzione a tempo indeterminato o la data di trasformazione nel formato AAAAMMGG (ad esempio: 20210609).

Per quanto concerne le agenzie di somministrazione, relativamente alla posizione per i lavoratori assunti per essere impegnati presso l'impresa utilizzatrice (posizione contributiva contraddistinta dal C.S.C. 7.08.08 e dal C.A. 9A) dovrà essere concatenato alla data di assunzione/trasformazione il numero di matricola dell'azienda presso cui è stato inviato il lavoratore, nel seguente formato AAAAMMGGMMMMMMMMMM (ad esempio: 202106091234567890);

- nell' elemento <AnnoMeseRif> dovrà essere indicato l'AnnoMese di riferimento del conguaglio;

- nell'elemento <ImportoAnnoMeseRif> dovrà essere indicato l'importo conguagliato, relativo alla specifica competenza.

I dati esposti nell'Uniemens, come sopra specificati, saranno poi riportati, a cura dell'Istituto, nel DM2013 "VIRTUALE" ricostruito dalle procedure come segue:

- con il codice "L546", avente il significato di "Conguaglio Esonero per assunzioni/trasformazioni a tempo indeterminato articolo 1, comma 11, legge n.178/2020";

- con il codice "L547", avente il significato di "Arretrati Esonero per assunzioni/trasformazioni a tempo indeterminato articolo 1, comma 11, legge n.178/2020".

Si sottolinea che la valorizzazione dell'elemento <AnnoMeseRif>, con riferimento ai mesi pregressi (dal mese di gennaio 2021 e fino al mese precedente l'esposizione del corrente), può essere effettuata esclusivamente nei flussi Uniemens di competenza dei mesi di settembre, ottobre e novembre 2021.

Si rammenta che la sezione "InfoAggcausaliContrib" va ripetuta per tutti i mesi di arretrato.

Nel caso in cui l'azienda stia usufruendo dell'agevolazione al 50% di cui alla legge di Bilancio 2018 (c.d. incentivo GECO) e intenda accedere, in presenza degli specifici presupposti legittimanti, al nuovo esonero al 100%, dovrà procedere alla restituzione della prima agevolazione e applicare il nuovo esonero.

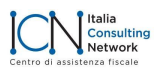

Ai fini della restituzione delle quote di esonero di cui alla legge di Bilancio 2018 (incentivo GECO), i datori di lavoro dovranno valorizzare all'interno di <DenunciaIndividuale>, <DatiRetributivi>, <AltreADebito>, i seguenti elementi:

*\_\_\_\_\_\_\_\_\_\_\_\_\_\_\_\_\_\_\_\_\_\_\_\_\_\_\_\_\_\_\_\_\_\_\_\_\_\_\_\_\_\_\_\_\_\_\_\_\_\_\_\_\_\_\_\_\_\_\_\_\_\_\_\_*

nell'elemento <CausaleADebito> il codice causale "M472", avente il significato di "Restituzione esonero legge n. 205/2017 GECO)";

nell'elemento <ImportoADebito>, l'importo da restituire.

Nel ribadire che l'esonero in trattazione non risulta cumulabile con "altri esoneri o riduzioni delle aliquote di finanziamento previsti dalla normativa vigente, limitatamente al periodo di applicazione degli stessi", si evidenzia che, qualora i datori di lavoro abbiano fruito, per il medesimo lavoratore per il quale intendono accedere all'esonero giovanile under 36, della Decontribuzione Sud di cui all'articolo 1, commi da 161 a 168, della legge di Bilancio 2021, devono preliminarmente procedere alla restituzione delle quote di Decontribuzione Sud già fruite.

Pertanto, ai fini della restituzione delle quote di Decontribuzione Sud di cui alla legge di Bilancio 2021, i datori di lavoro dovranno valorizzare all'interno di <DenunciaIndividuale>, <DatiRetributivi>, <AltreADebito>, i seguenti elementi:

nell'elemento <CausaleADebito> il codice causale "M543", avente il significato di "Restituzione decontribuzione sud 2021)";

nell'elemento <ImportoADebito>, l'importo da restituire.

I datori di lavoro che hanno diritto al beneficio, ma hanno sospeso o cessato l'attività e vogliono fruire dell'esonero spettante, dovranno avvalersi della procedura delle regolarizzazioni (Uniemens/vig).

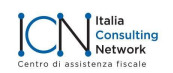